## **WWW.20FILE.ORG**

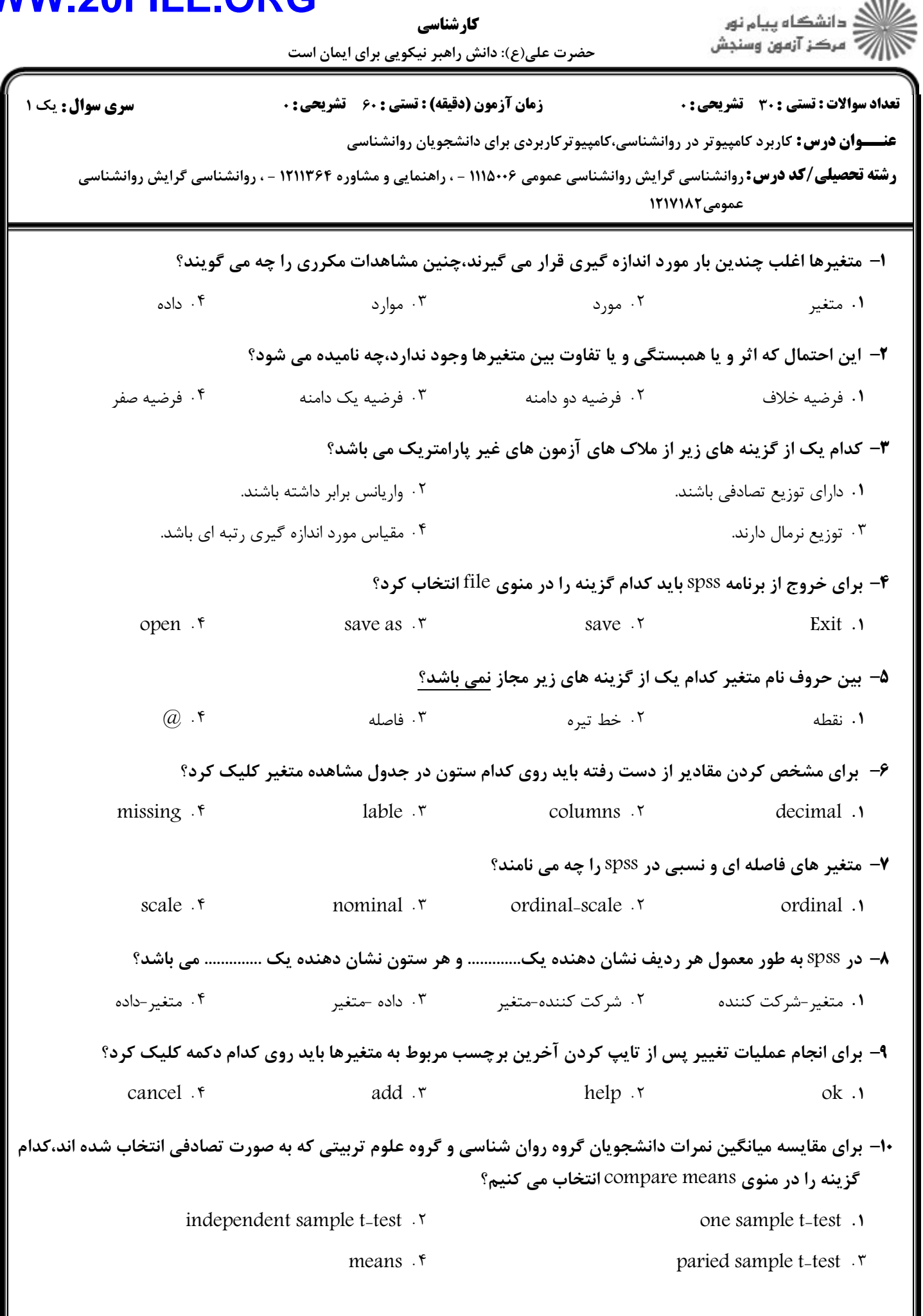

## **WWW.20FILE.ORG** ر .<br>اللاه دانشگاه پیام نور<br>۱۱۸ مرکز آزمون وسنجش كارشناسي حضرت علی(ع): دانش راهبر نیکویی برای ایمان است **تعداد سوالات : تستی : 30 ٪ تشریحی : 0 سری سوال :** ۱ یک **زمان آزمون (دقیقه) : تستی : 60 تشریحی: 0 عنـــوان درس:** کاربرد کامپیوتر در روانشناسی،کامپیوترکاربردی برای دانشجویان روانشناسی **رشته تحصیلی/کد درس:** روانشناسی گرایش روانشناسی عمومی ۱۱۱۵۰۰۶ - ، راهنمایی و مشاوره ۱۲۱۱۳۶۴ - ، روانشناسی گرایش روانشناسی

1۱– در جدول زبر بروندادspss برای آزمون t حفت شده ارائه شده است.در جدول مقدار سطح معناداری (D) کدام است؟

عمومی ۱۲۱۷۱۸۲

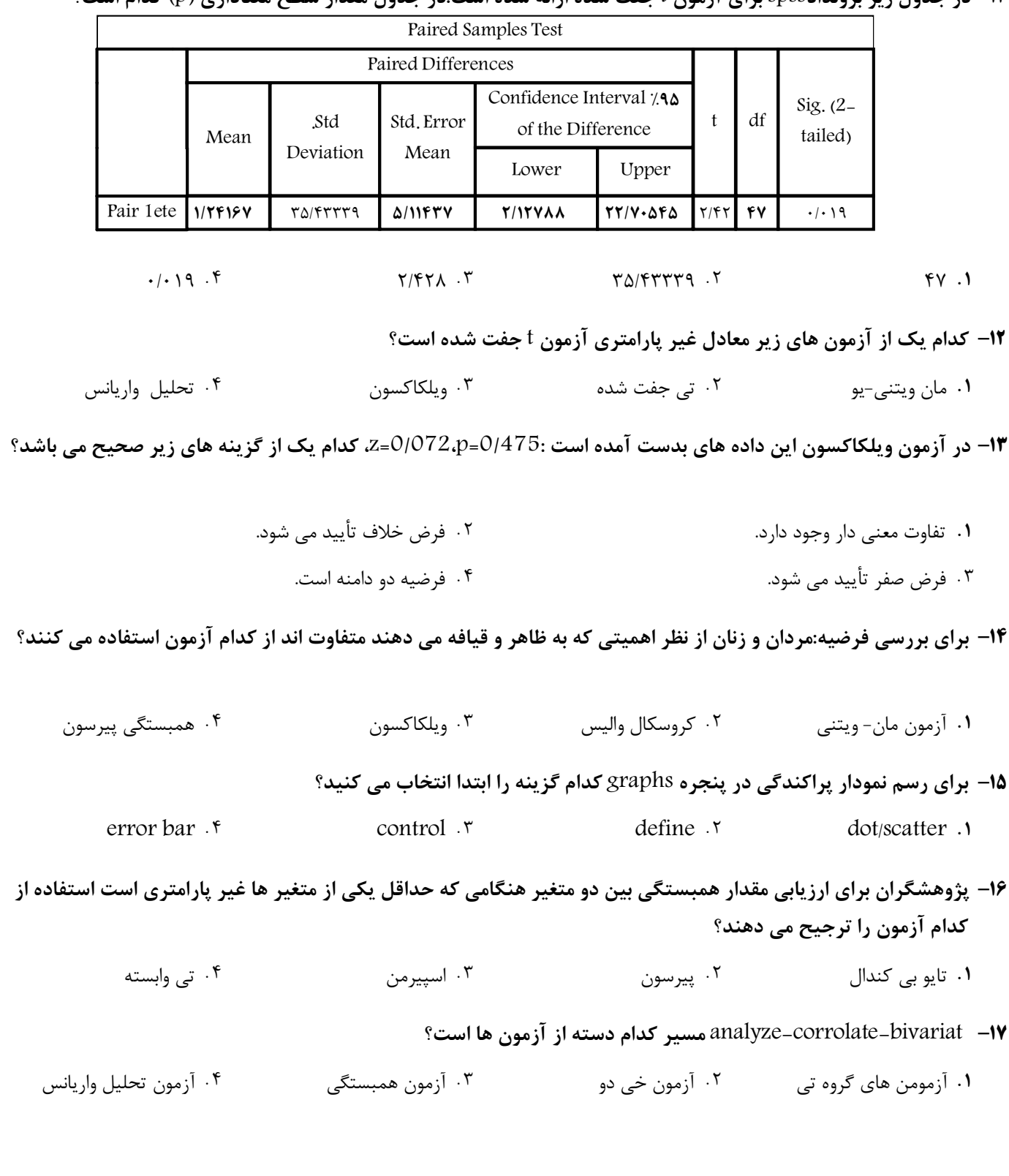

## **WWW.20FILE.ORG**

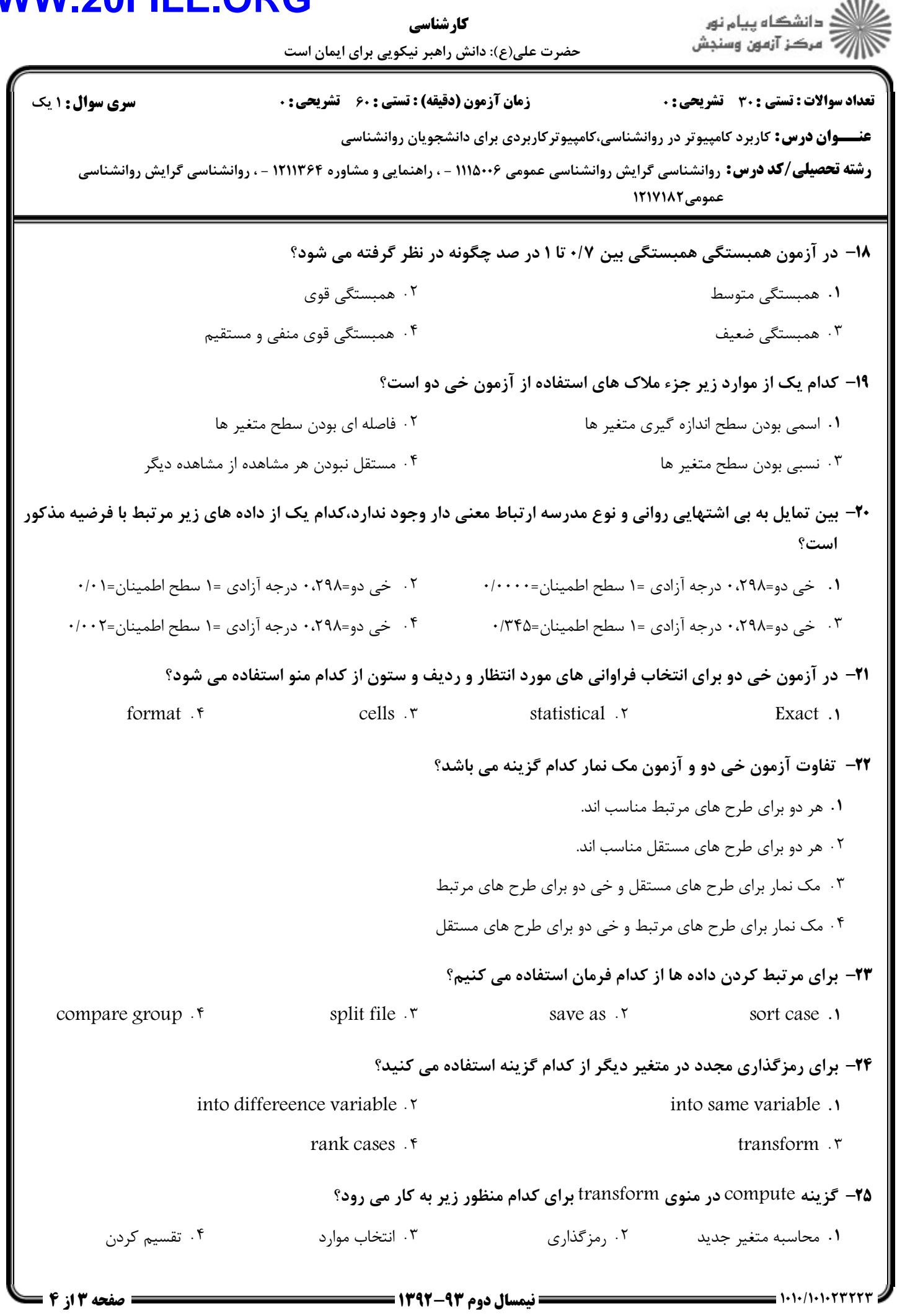

## **WWW.20FILE.ORG**

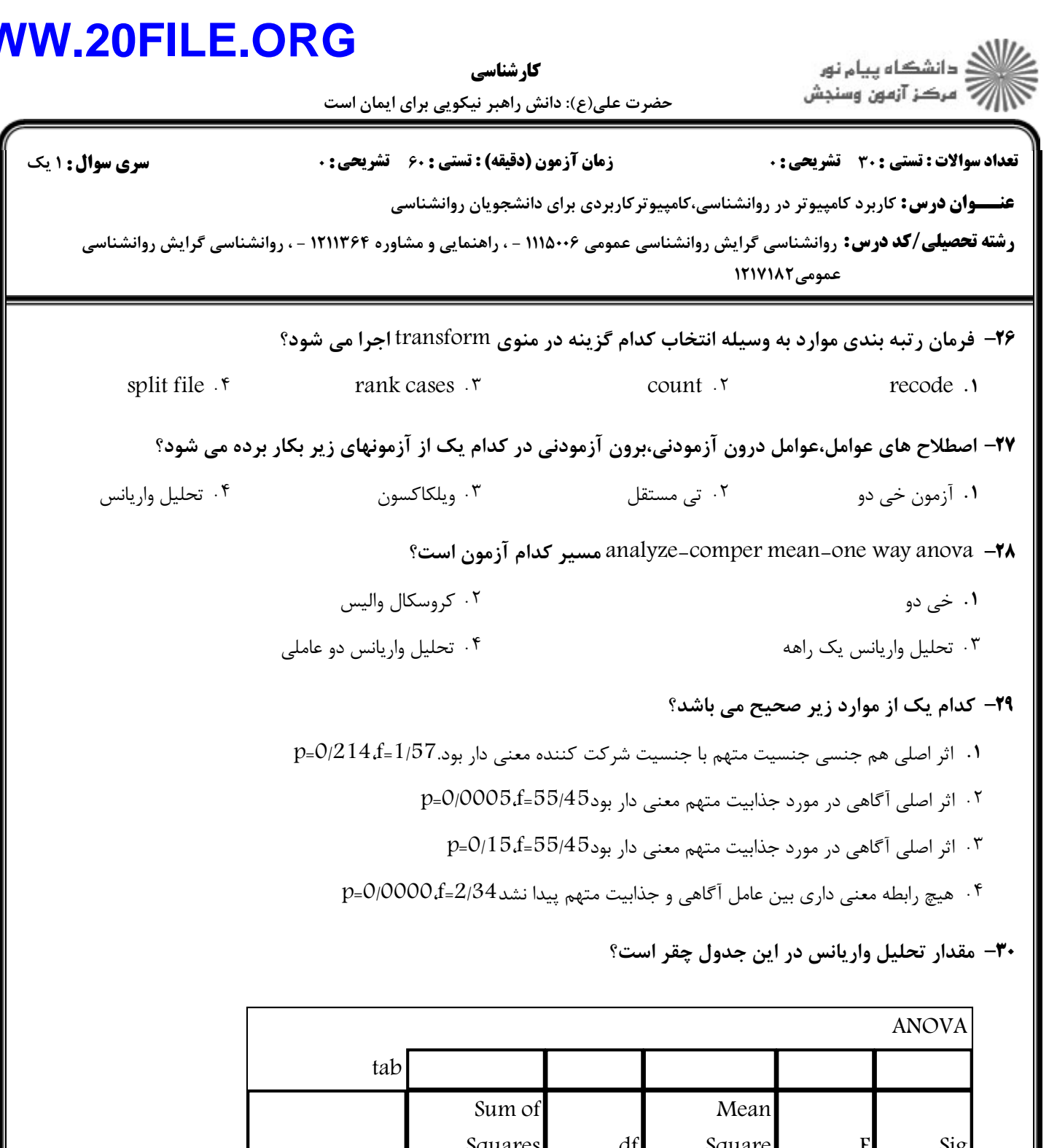

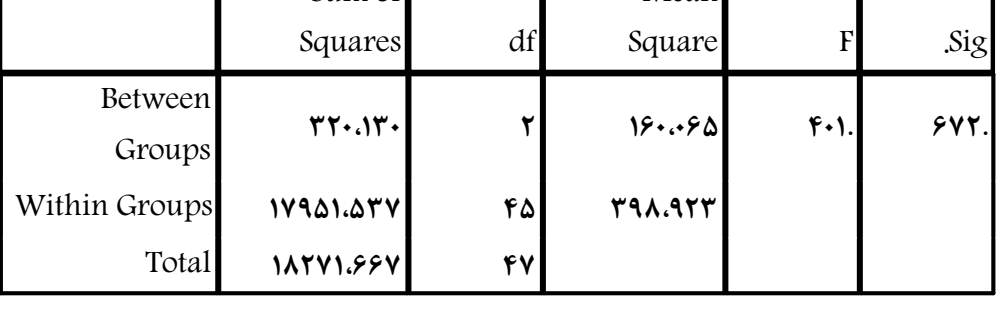